# **Cancer Screening Quality Improvement Toolkit**

## **What is the Cancer Screening Quality Improvement Toolkit?**

System-wide quality improvement is the vision that the Ministry of Health and Long-Term Care provides for all healthcare sectors, including primary care. Quality Improvement Plans (QIPs) are enablers to support this goal. "The QIP is about improving patient/client and provider experience, care effectiveness and value, through system improvement, continuously over time."<sup>1</sup> Cancer Care Ontario has developed a Cancer Screening Quality Improvement Toolkit to support primary care providers in developing their QIPs related to cancer screening. The QIP guidance documents are available on the Health Quality Ontario (HQO) website at [http://www.hqontario.ca/Quality-](http://www.hqontario.ca/Quality-Improvement/Quality-Improvement-Plans)[Improvement/Quality-Improvement-Plans](http://www.hqontario.ca/Quality-Improvement/Quality-Improvement-Plans) . QIPs can now be submitted directly on the HQO website through the QIP navigator tool: [qipnavigator.hqontario.ca.](../../../../../AppData/Local/Microsoft/Windows/INetCache/Content.Outlook/AppData/Local/AppData/Local/Microsoft/Windows/INetCache/Content.Outlook/1G9YPAKS/qipnavigator.hqontario.ca)

## **Why include cancer screening in your QIP?**

For the 2016/2017 QIP cycle, colorectal cancer screening and cervical cancer screening are priority indicators. The Cancer Screening Quality Improvement Toolkit can support you in developing your cancer screening QIPs. This toolkit will assist practices in planning, implementing, monitoring and reporting on improvements in colorectal, cervical and breast cancer screening. It contains instructions (Section 1), examples on developing a QIP for cancer screening (Section 2) and an appendix with Cancer Care Ontario's screening guidelines and recommendations. In addition, a supporting measurement, tracking and evaluation tool is available (cancercare.on.ca/pcresources). If you choose to use the toolkit, please let us know by emailing [screenforlife@cancercare.on.ca](mailto:PrimaryCare@cancercare.on.ca) with "Cancer Screening Quality Improvement Toolkit" in the subject line. Informing us of your decision to participate will allow us to provide you with any support that you might require through our Regional Cancer Programs.

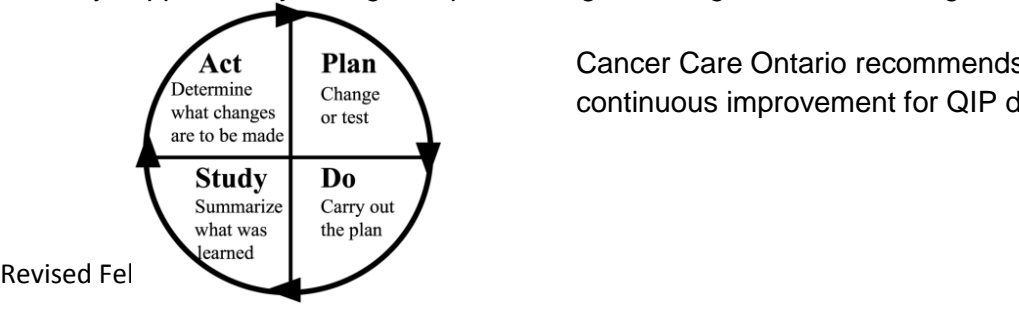

Cancer Care Ontario recommends applying the Plan, Do, Study, Act (PDSA)<sup>2</sup> cycle of continuous improvement for QIP development.

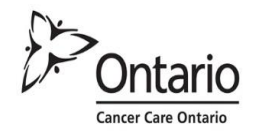

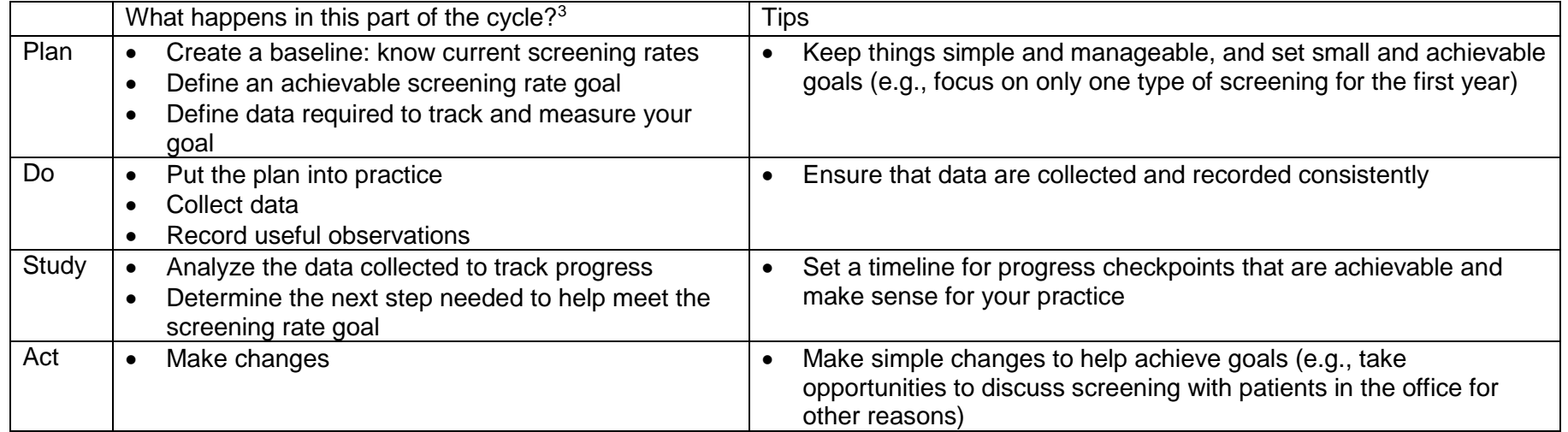

<sup>1</sup> 2013/14 Quality Improvement Plan Guidance for primary care organizations in Ontario. Available from[: http://www.health.gov.on.ca/en/pro/programs/ecfa/legislation/qi\\_primary.aspx.](http://www.health.gov.on.ca/en/pro/programs/ecfa/legislation/qi_primary.aspx) <sup>2</sup> Langley et al. 1996. Link available upon request.

<sup>3</sup> National Academy for State Health Policy. PDSA Cycles. Available from[: http://www.nashp.org/sites/default/files/abcd/abcd.ut.pdsa.cycles.definedsimple.pdf](http://www.nashp.org/sites/default/files/abcd/abcd.ut.pdsa.cycles.definedsimple.pdf) .

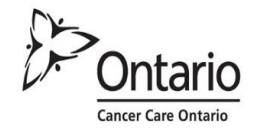

# **Section 1: Instructions**

## **1.1 Plan**

Your practice should begin by creating a cancer screening improvement plan. There are four simple steps involved in this process.

### **Four-Step Plan Checklist:**

- $\Box$  1. Identify quality improvement team members;
- □ 2. Develop Quality Improvement Plan (QIP);
- $\Box$  3. Develop methodology for tracking and measuring change, and evaluation; and
- $\Box$  4. Raise awareness and orient staff who are directly involved or who may be indirectly impacted by the initiative.

#### **1. Identify quality improvement team members**

Identifying who will be involved and ensuring that they are properly oriented is a key to successful implementation. The practice will need to:

- Select a lead coordinator to act as main point of contact;
- Clearly define roles and responsibilities;
- Ensure that there is enough staff support to carry out the initiative; and
- Identify who will be administering cancer screening (e.g., primary care providers, nurses, other healthcare professionals).

#### **2. Develop Quality Improvement Plan (QIP)**

Refer to the example measurement and change ideas in Section 2 of this toolkit and fill out the QIP navigator tool.

#### **3. Develop methodology for tracking and measuring change, and evaluation**

Start by establishing your targets and process measures. There are a number of data sources that can be used to establish the baseline and set targets, including your electronic medical record (EMR), the Target Population/Service Report (TPSR) and the primary care

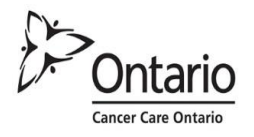

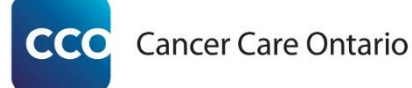

Screening Activity Report (SAR) [\(cancercare.on.ca/sar\)](http://cancercare.on.ca/sar) for cervical, colorectal and breast cancer screening. Primary care providers wishing to register to access their SAR can do so by contacting eHealth Ontario at [ONEIDBusinessSupport@ehealthontario.on.ca.](mailto:ONEIDBusinessSupport@ehealthontario.on.ca)

Record the baseline and target for the initiative. A sample Measurement, Tracking and Evaluation Tool is available as a supporting document at [cancercare.on.ca/pcresources.](http://www.cancercare.on.ca/pcresources) Review your target and measure progress towards achieving it to help you to identify any variance along the way and mitigate any issues. Please refer to the Health Quality Ontario Primary Care Sector Resources page to access the Indicator Technical Specifications document and other helpful resources: [qipnavigator.hqontario.ca/Resources/PrimaryCareSector.aspx.](https://qipnavigator.hqontario.ca/Resources/PrimaryCareSector.aspx)

#### **4. Raise awareness and orient staff who are directly involved or who may be indirectly impacted by the initiative**

It is important to hold an orientation session for primary care providers, healthcare professionals and other staff members directly involved in the initiative. Provide participants with this toolkit and build or formalize changes to current practice workflows to accommodate it. You will also want to raise awareness around your quality improvement initiatives with other providers and staff who may not be directly involved so that the quality improvement process runs smoothly. This can be done in many ways, such as via email and announcements at staff meetings.

#### **1.2 Do**

There are two steps in the **Do** phase of the cancer screening quality improvement plan.

#### **Two-Step Do Checklist:**

- □ 1. Develop list of patients to be screened; and
- □ 2. Execute plan.

#### **1. Develop list of patients to be screened**

To support your activities, your practice will need to generate a list of patients who are due for screening. Potential sources of information include your practice's electronic medical record (EMR) and Cancer Care Ontario's Screening Activity Report (SAR) [\(cancercare.on.ca/sar\)](http://www.cancercare.on.ca/pcs/primcare/sar/?WT.mc_id=/sar).

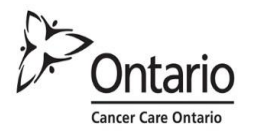

If your practice uses PS Suite EMR or Accuro EMR and you require assistance in learning how to use your EMR to support your cancer screening quality improvement activities, please contact Cancer Care Ontario at [screenforlife@cancercare.on.ca](mailto:screenforlife@cancercare.on.ca) to request access to training resources.

Once you have created a list, you may choose to develop a tracking template in Excel. Please refer to the example Patient Tracking tool below, which demonstrates how to track patients. This fillable template is also available as a supporting document at [cancercare.on.ca/pcresources:](http://www.cancercare.on.ca/pcresources)

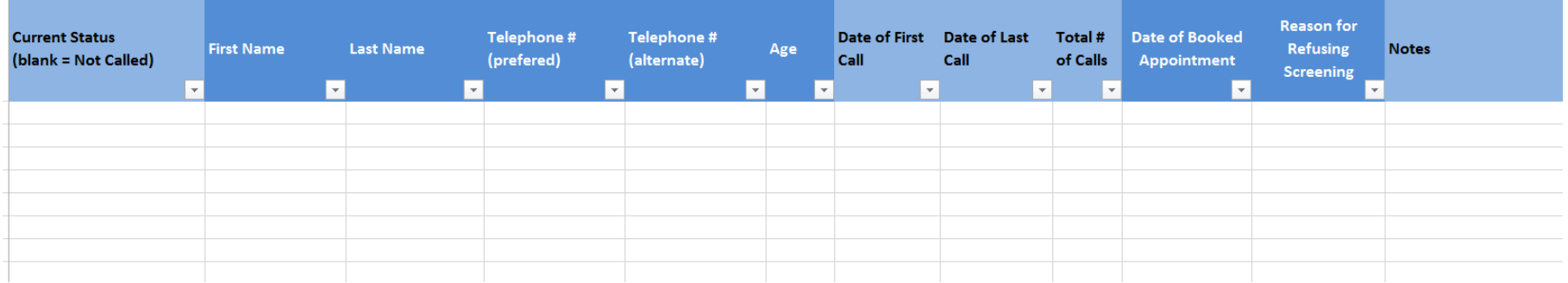

#### **2. Execute plan**

Execute your planned activities. Throughout the process, your lead coordinator should supervise the initiative and provide timely responses to staff questions. Holding regular team meetings to track progress, troubleshoot challenges and celebrate successes is key to ensuring that the team stays engaged and motivated, and that issues are addressed.

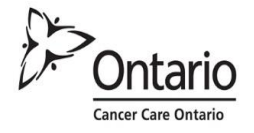

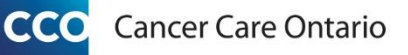

### **1.3 Study**

There are three steps in the **Study** phase of the cancer screening quality improvement plan

#### **Three-Step Study Checklist:**

- □ 1. Keep track of your progress towards achieving your targets by filling out the Measurement, Tracking and Evaluation Tool on an ongoing basis (an example is provided in the supporting documents at [cancercare.on.ca/pcresources\)](http://www.cancercare.on.ca/pcresources);
- $\Box$  2. Hold regular quality improvement team checkpoint meetings and review results; and
- $\Box$  3. Share results with all other healthcare professionals and staff members within the practice.

### **1.4 Act**

#### **Three-Step Act Checklist:**

- 1. Keep track of your progress;
- 2. Modify the plan, as appropriate; and
- 3. Evaluate the quality improvement initiative.

#### **1. Keep track of your progress**

Keep track of your progress towards achieving your targets by filling out the Measurement, Tracking and Evaluation Tool on an on-going basis (an example is provided in the supporting documents at [cancercare.on.ca/pcresources\)](http://www.cancercare.on.ca/pcresources).

#### **2. Modify the plan, as appropriate**

Make any necessary adjustments to the process and ensure that all involved primary care providers, healthcare professionals and other staff members are kept abreast of these changes.

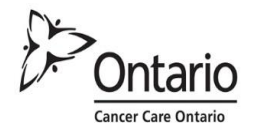

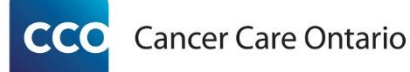

- **3. Evaluate the quality improvement initiative.**
	- At the end of the fiscal year, take your final measures and complete the Measurement, Tracking and Evaluation Tool (such as the example provided in the supporting documents at **cancercare.on.ca/pcresources**) to determine whether your practice achieved its target.
	- Get feedback from primary care providers, healthcare professionals and other staff who were involved in the initiative regarding:
		- What went well?
		- What challenges/difficulties were encountered?
		- What could be done differently?

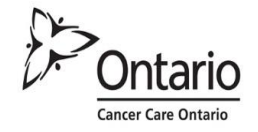

# **Section 2: Develop Quality Improvement Plan (QIP)**

This section is intended to support the development of your practice's Cancer Screening QIP and is to be used in conjunction with the QIP navigator tool found on the Health Quality Ontario website: *gipnavigator.hqontario.ca.* 

You may choose to follow the examples provided below or use them to develop your own targets and change ideas. The examples include indicators, methodologies and process measures that you may consider including in your QIP.

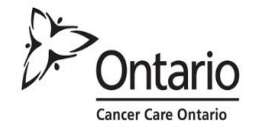

# **2.1 Colorectal Cancer Screening**

Sample target:

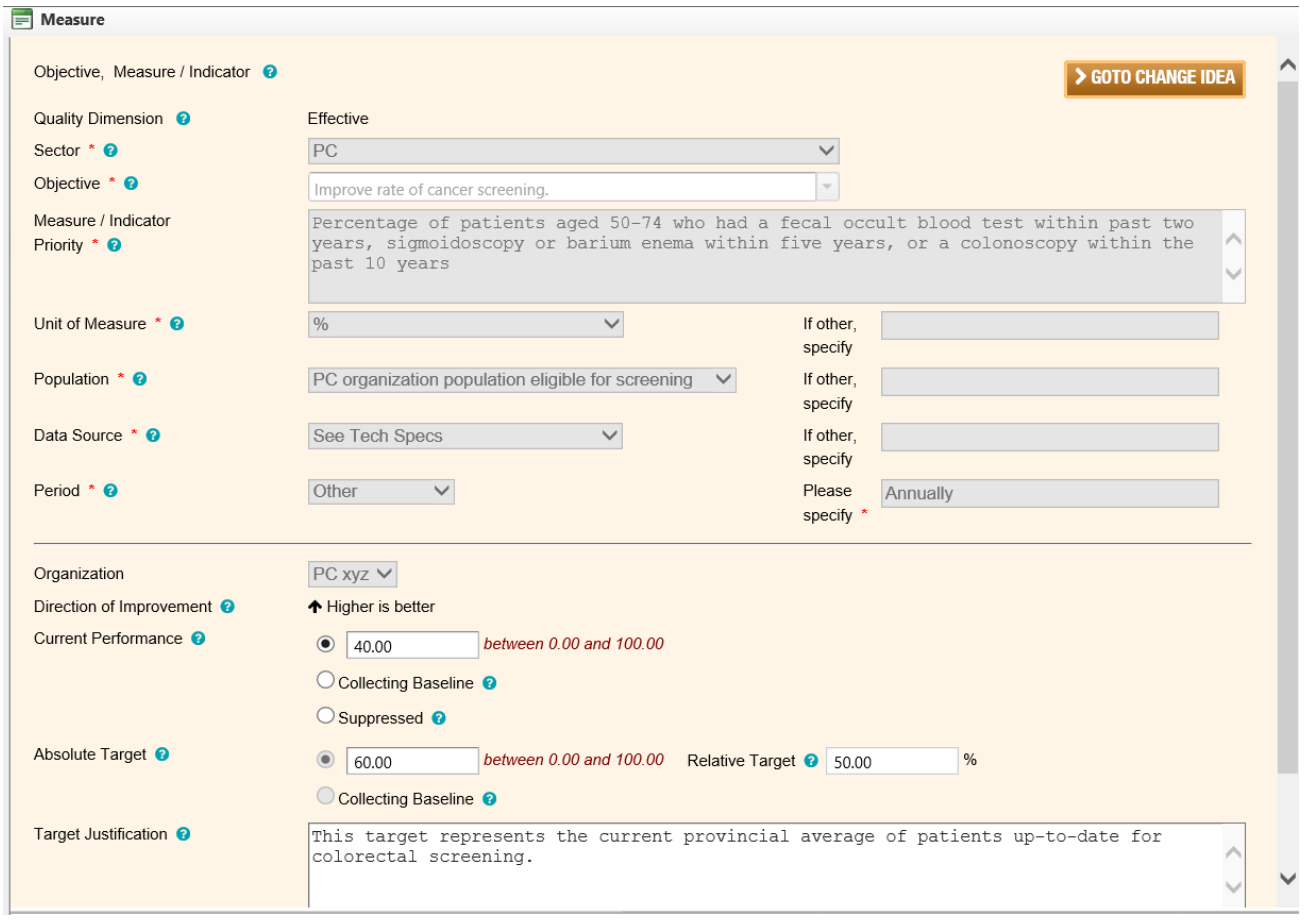

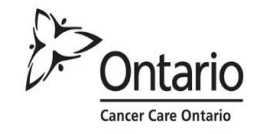

### Sample change ideas:

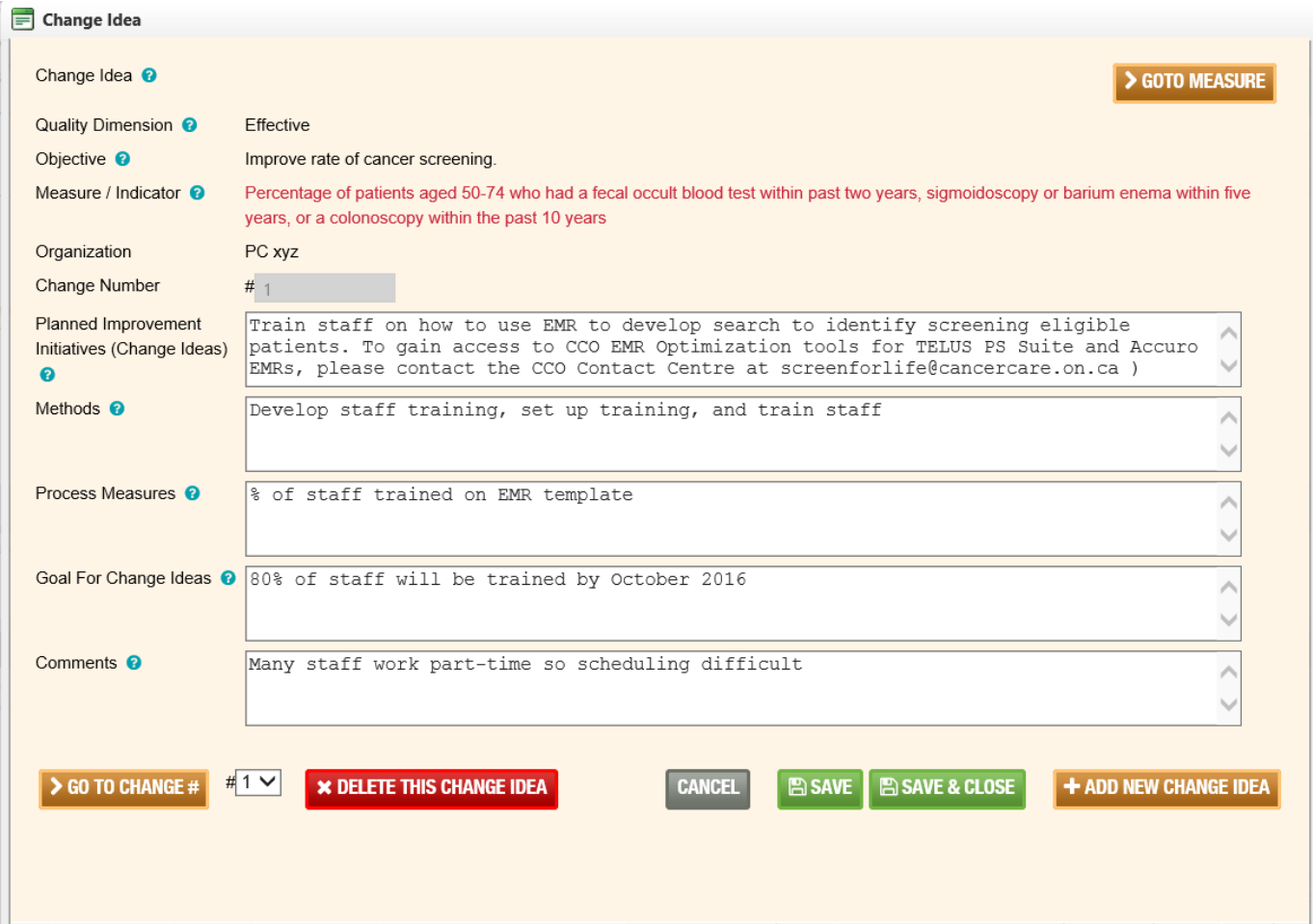

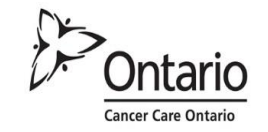

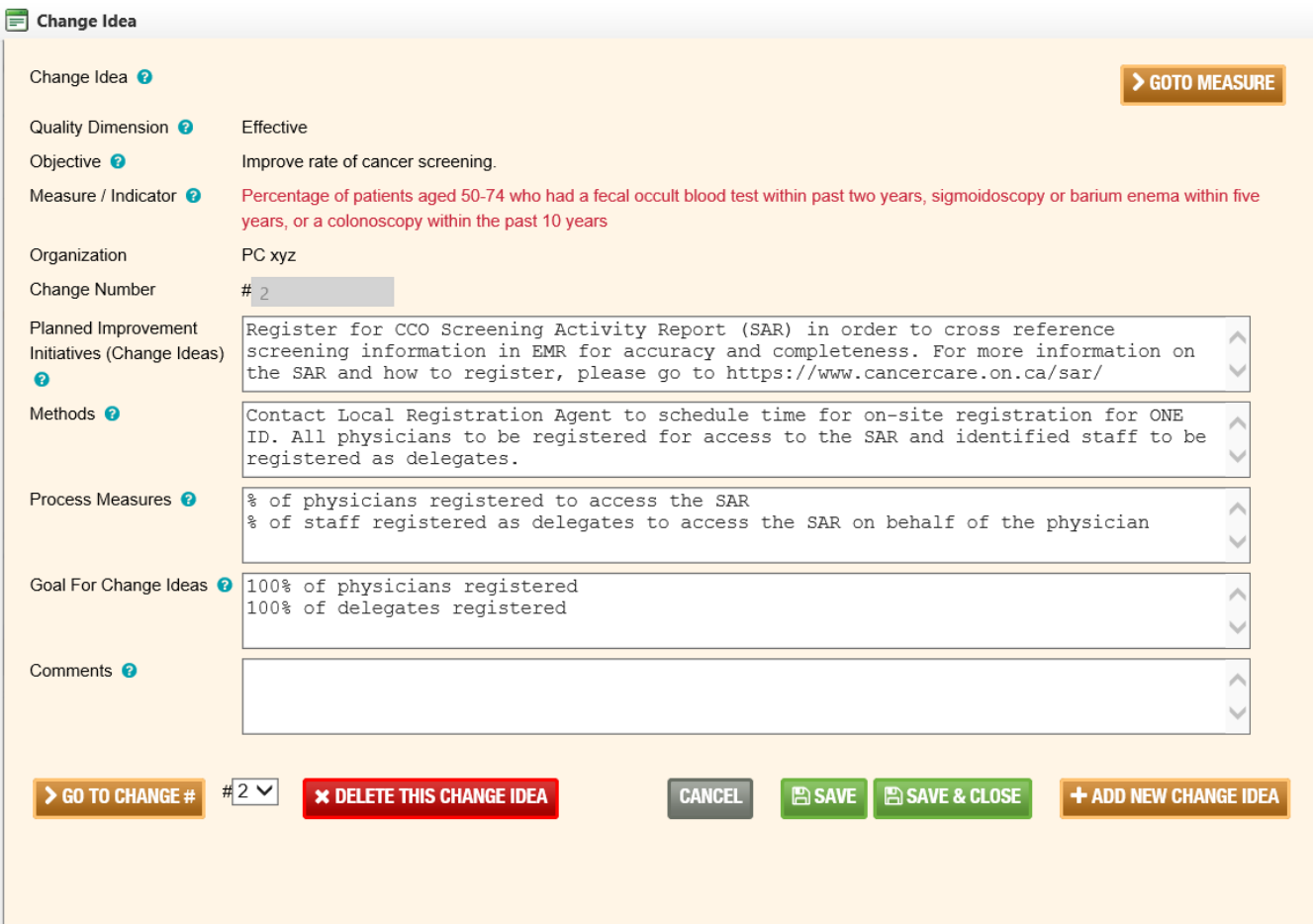

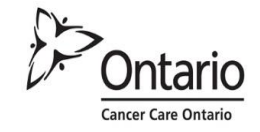

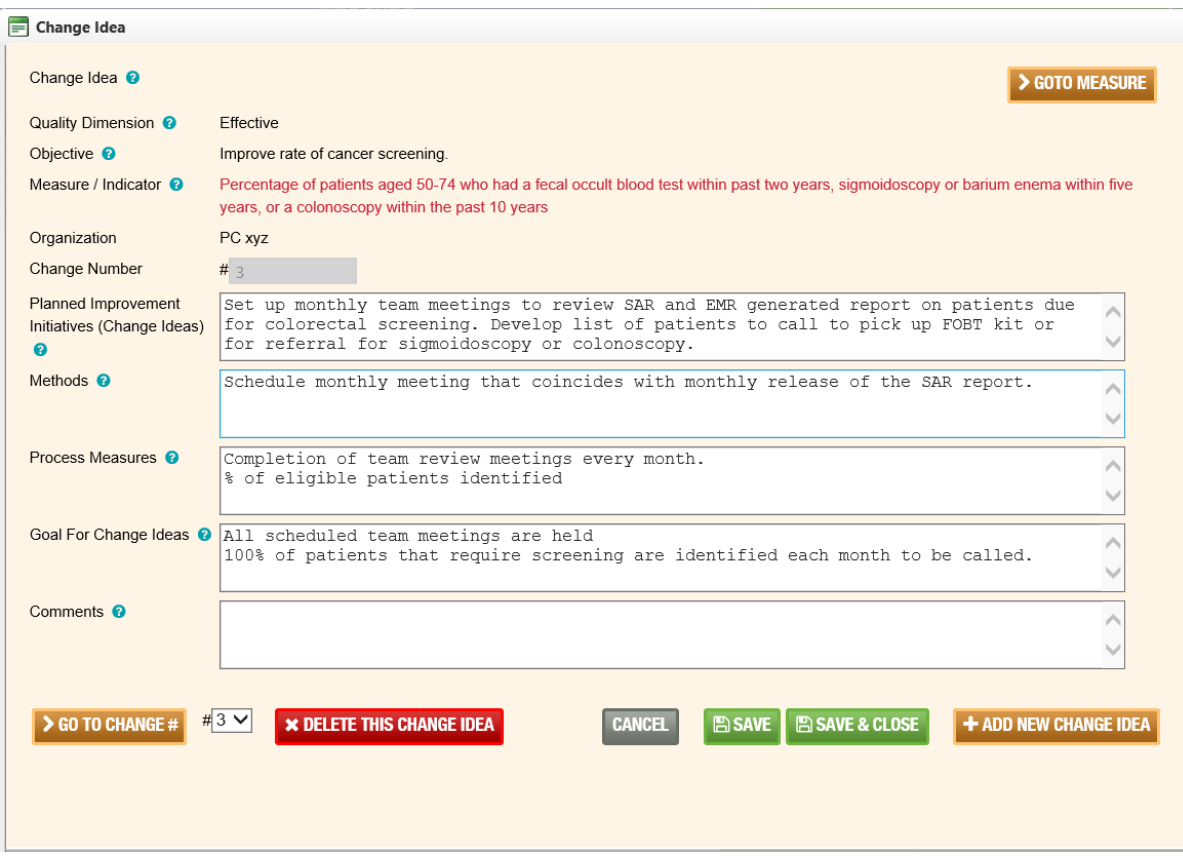

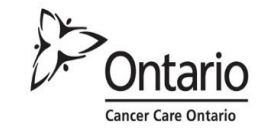

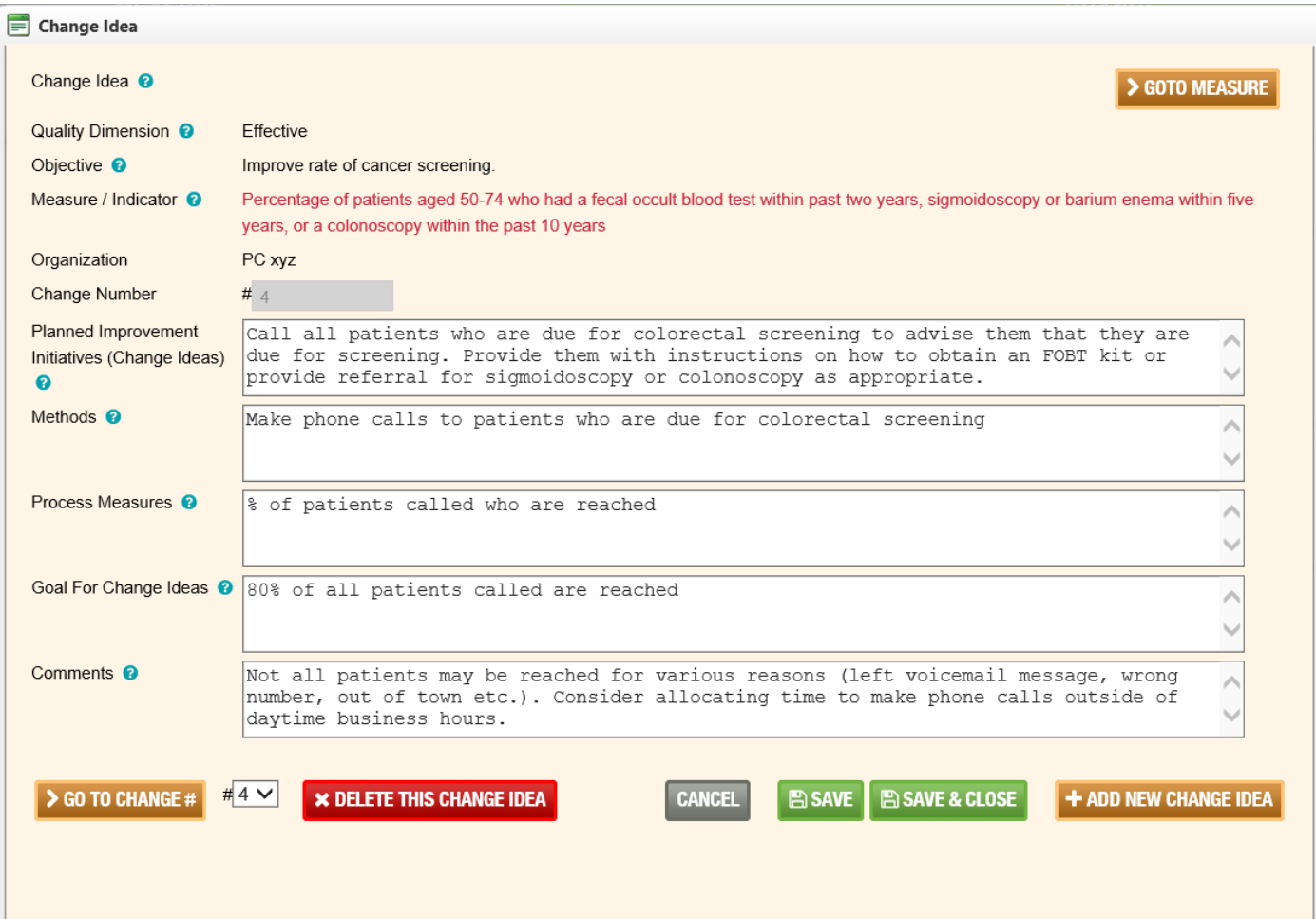

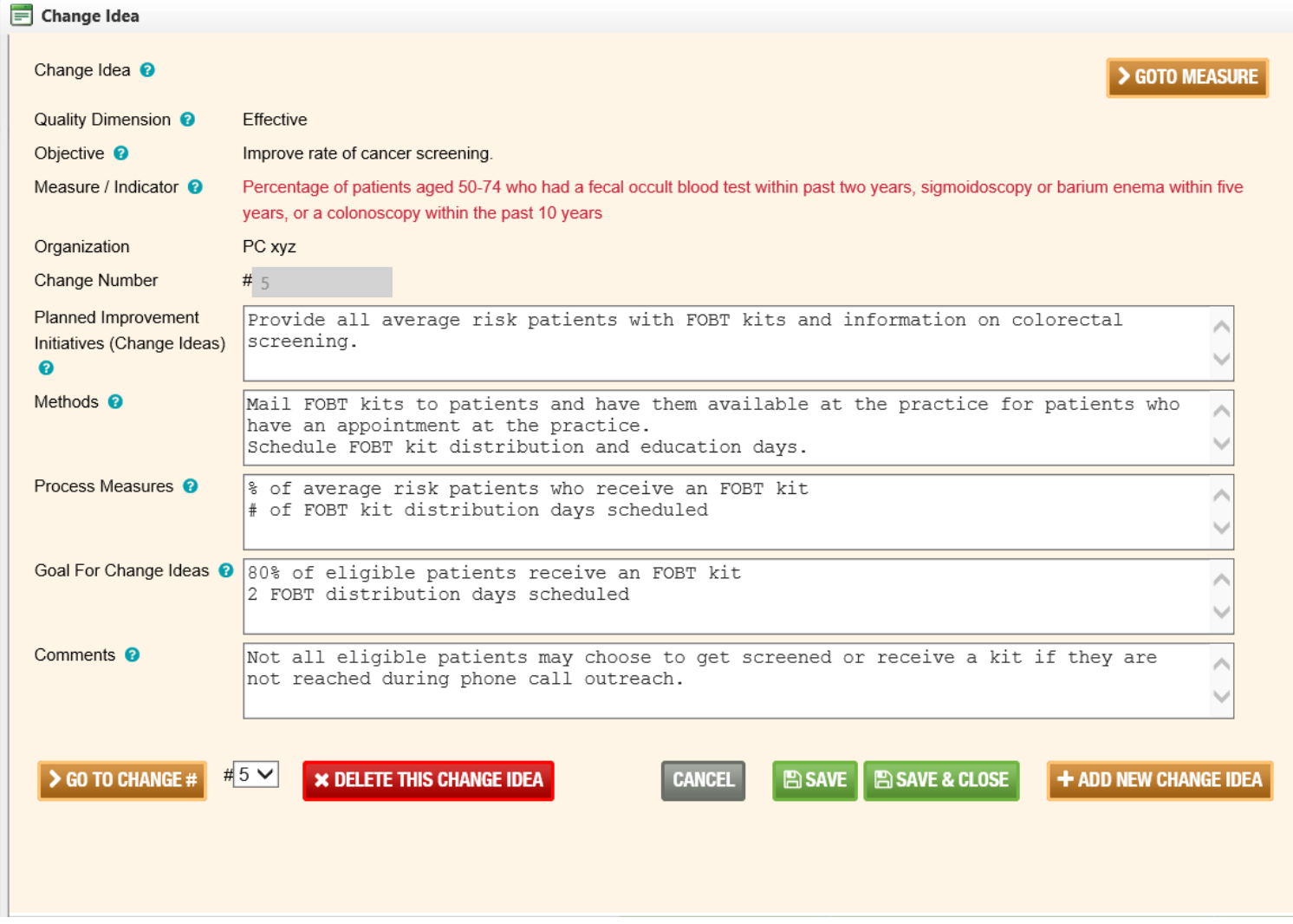

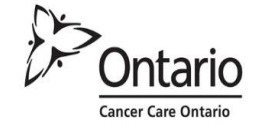

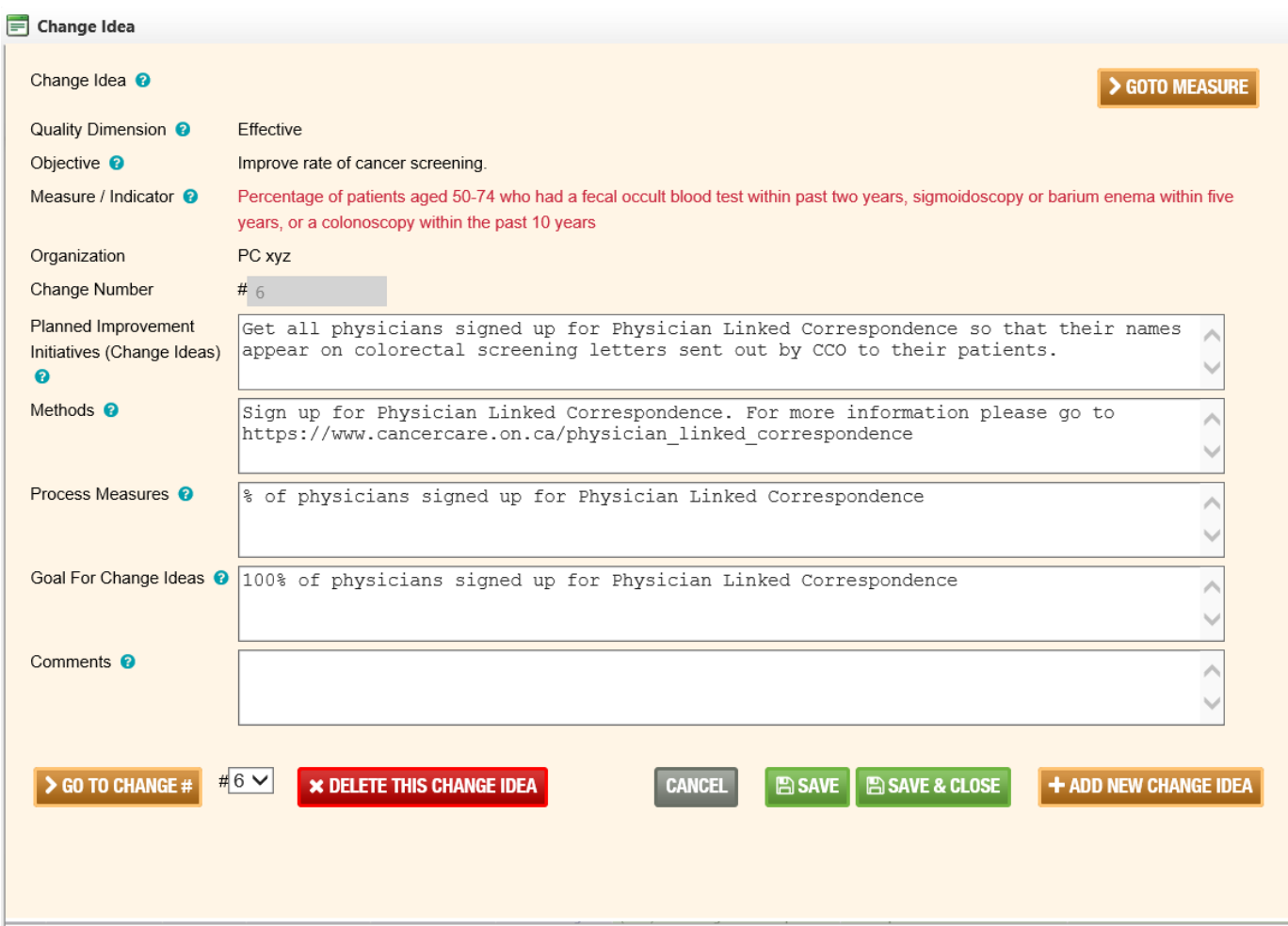

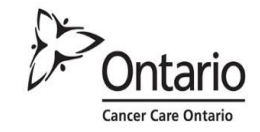

#### Cancer Care Ontario **CCO**

Once completed, your QIP will look similar to the example below (please note that additional change ideas are included in this work plan). You will be able to export this work plan into Excel.

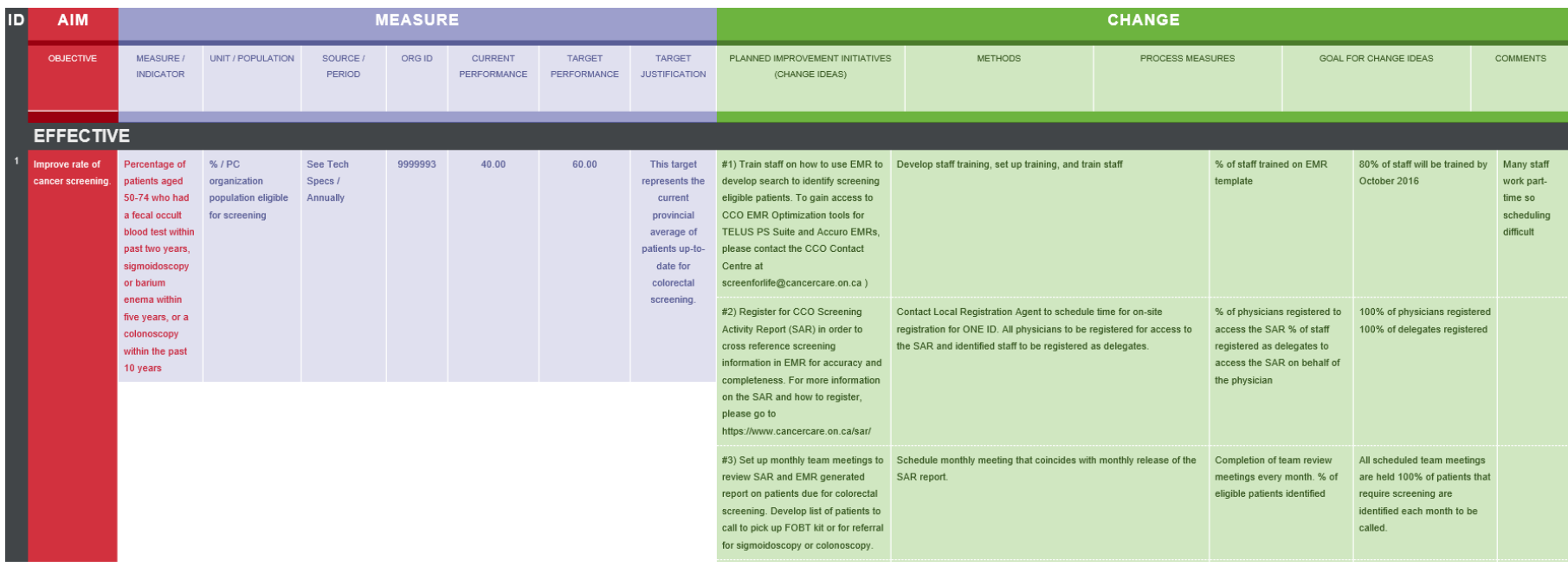

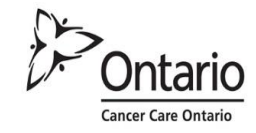

# **2.2 Cervical Cancer Screening**

Sample target:

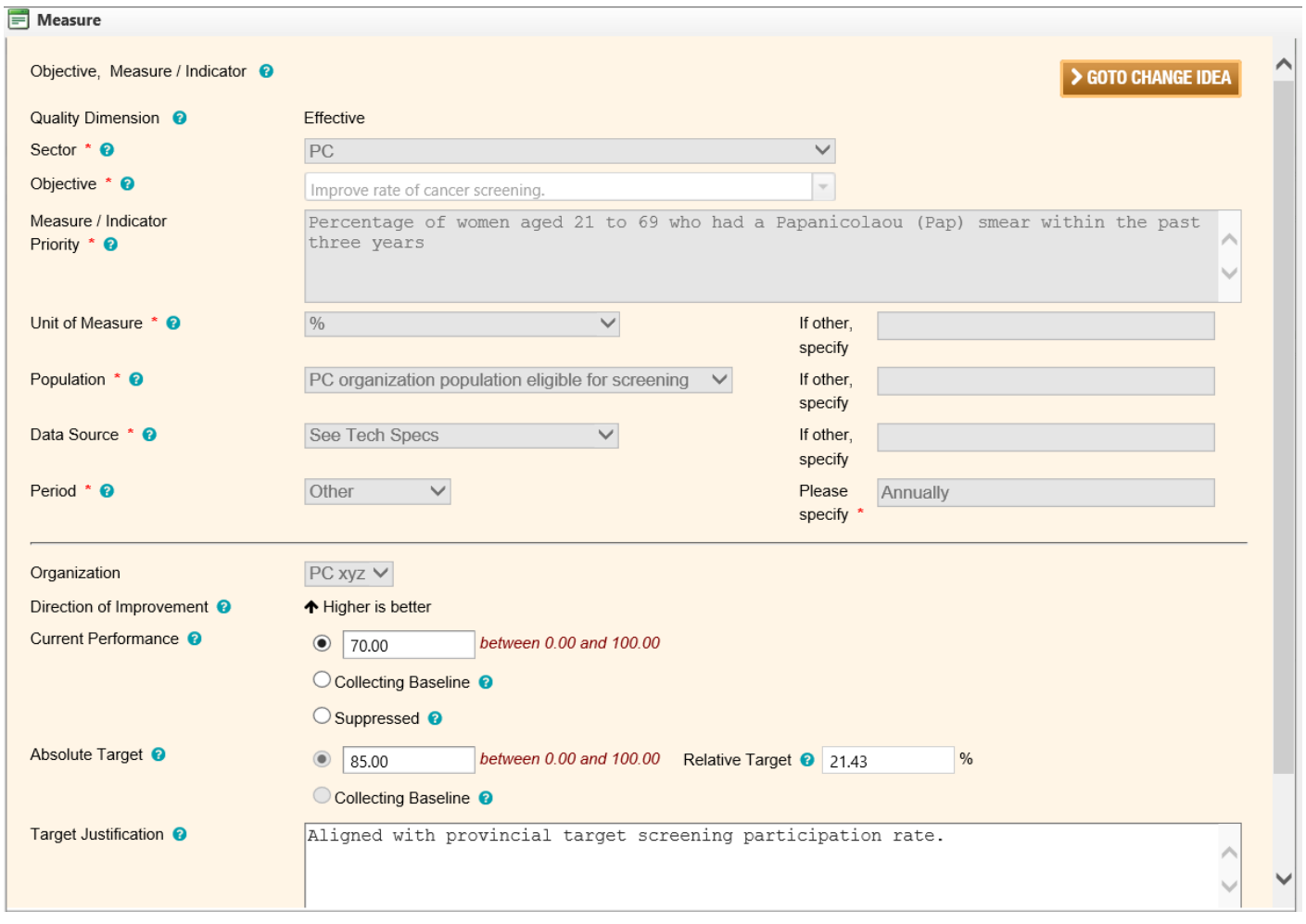

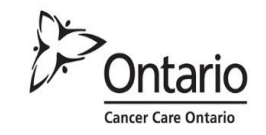

# Sample change ideas:

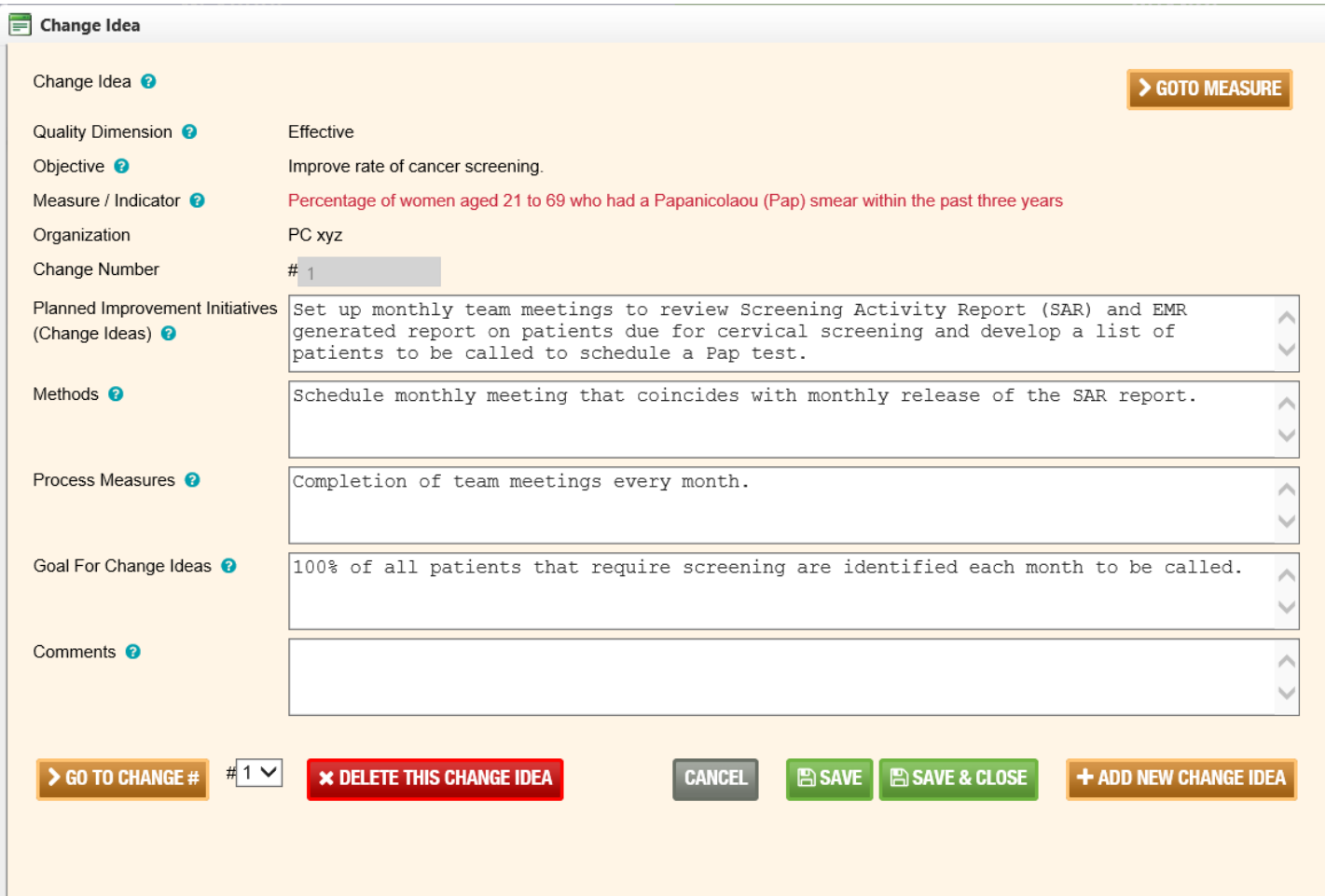

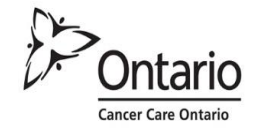

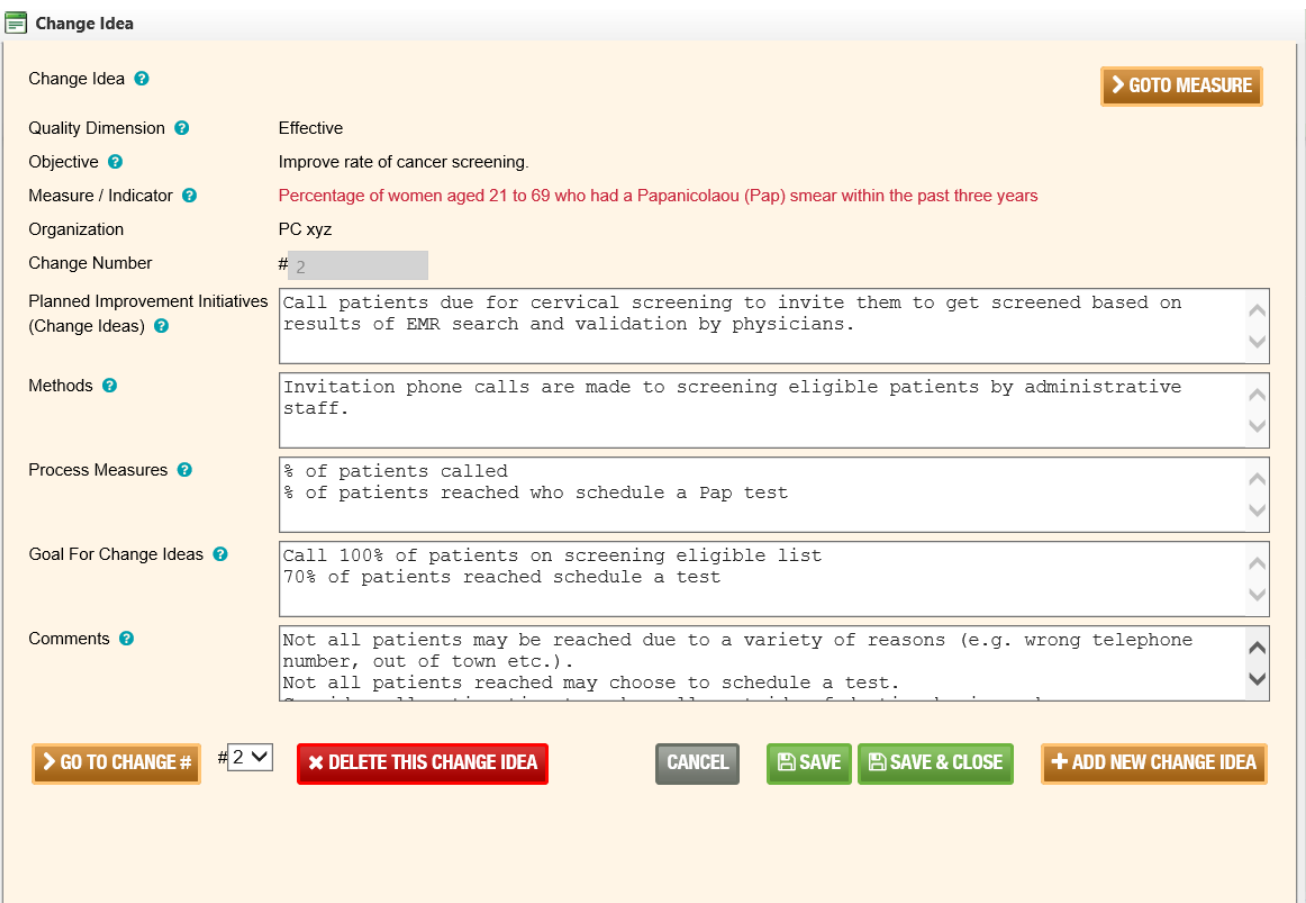

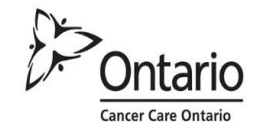

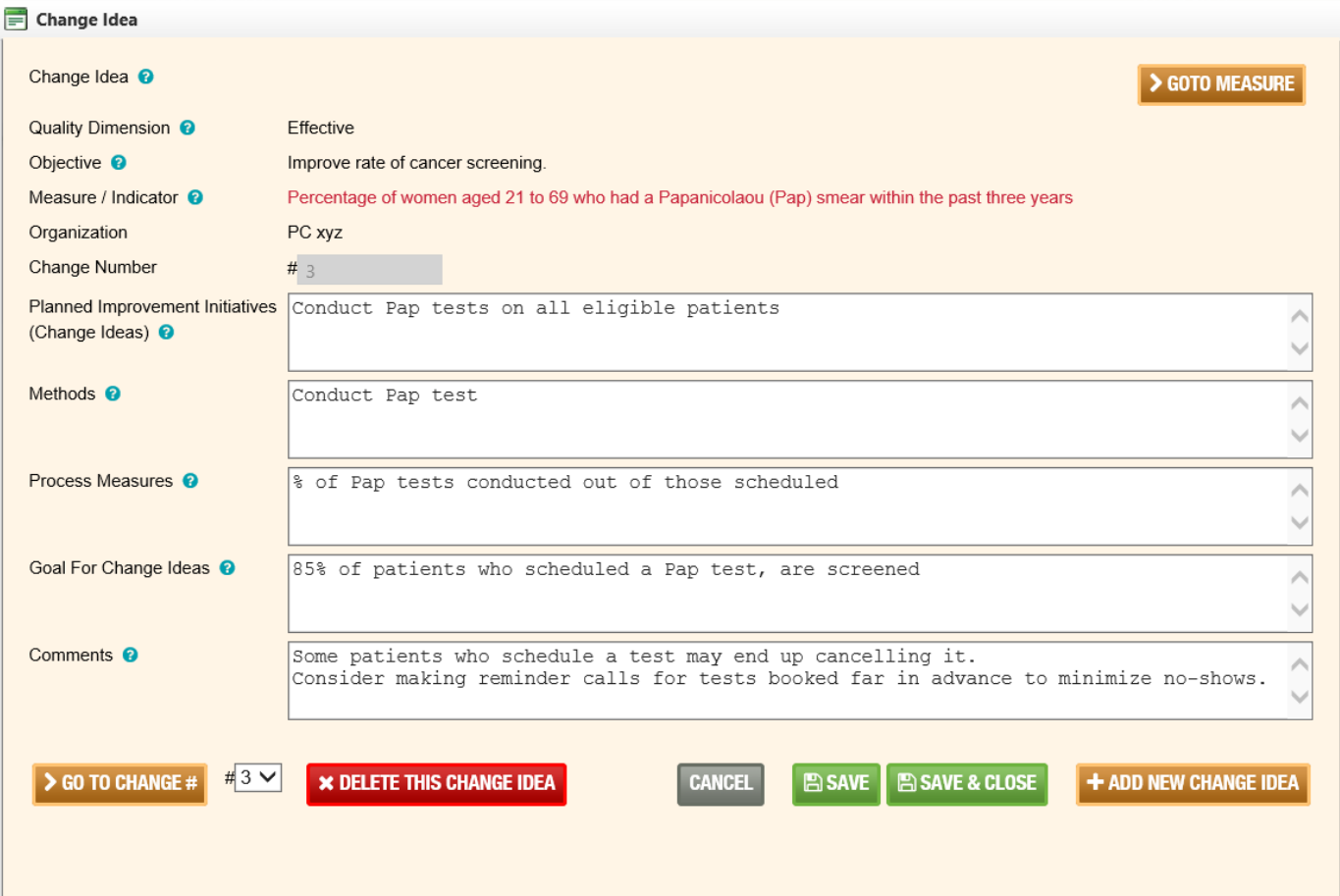

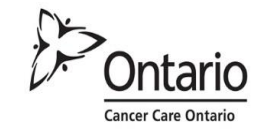

#### Cancer Care Ontario **CCO**

Once completed, your QIP will look similar to the example below (please note that additional changes ideas are included in this work plan). You will be able to export this work plan into Excel.

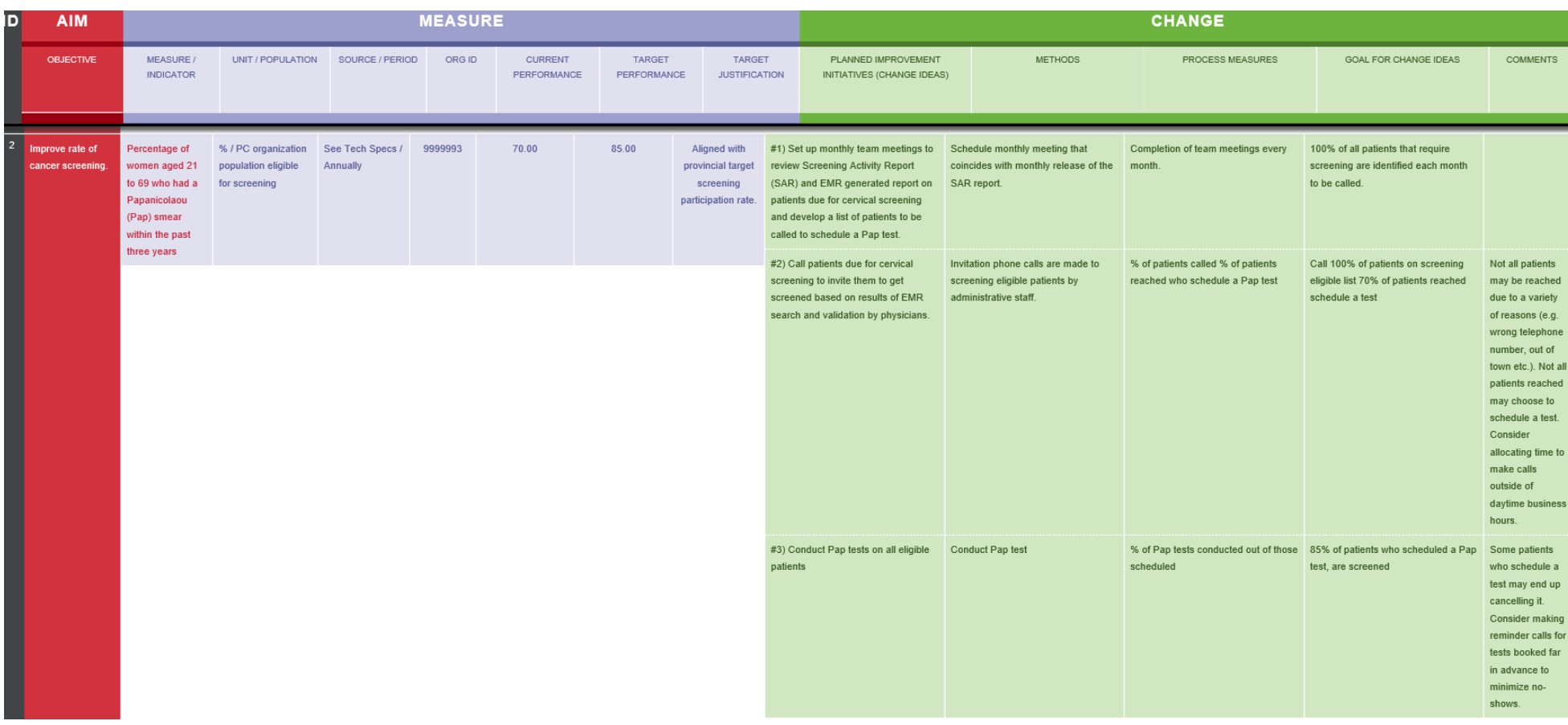

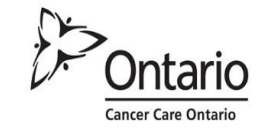

# **Acknowledgement:**

Cancer Care Ontario would like to acknowledge the guidance and contribution of Dr. Suzanne Strasberg, Cancer Care Ontario Provincial Primary Care Lead and Physician Lead, Jane Finch Family Health Team, in the development of the Cancer Screening Quality Improvement Toolkit.

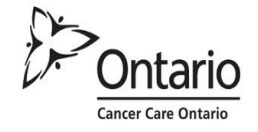

# **Cancer Care Ontario Guidelines for Breast, Cervical and Colorectal Cancer Screening**

Screen for Life

Cancer screening sees what you can't

V Breast V Cervical V Colorectal

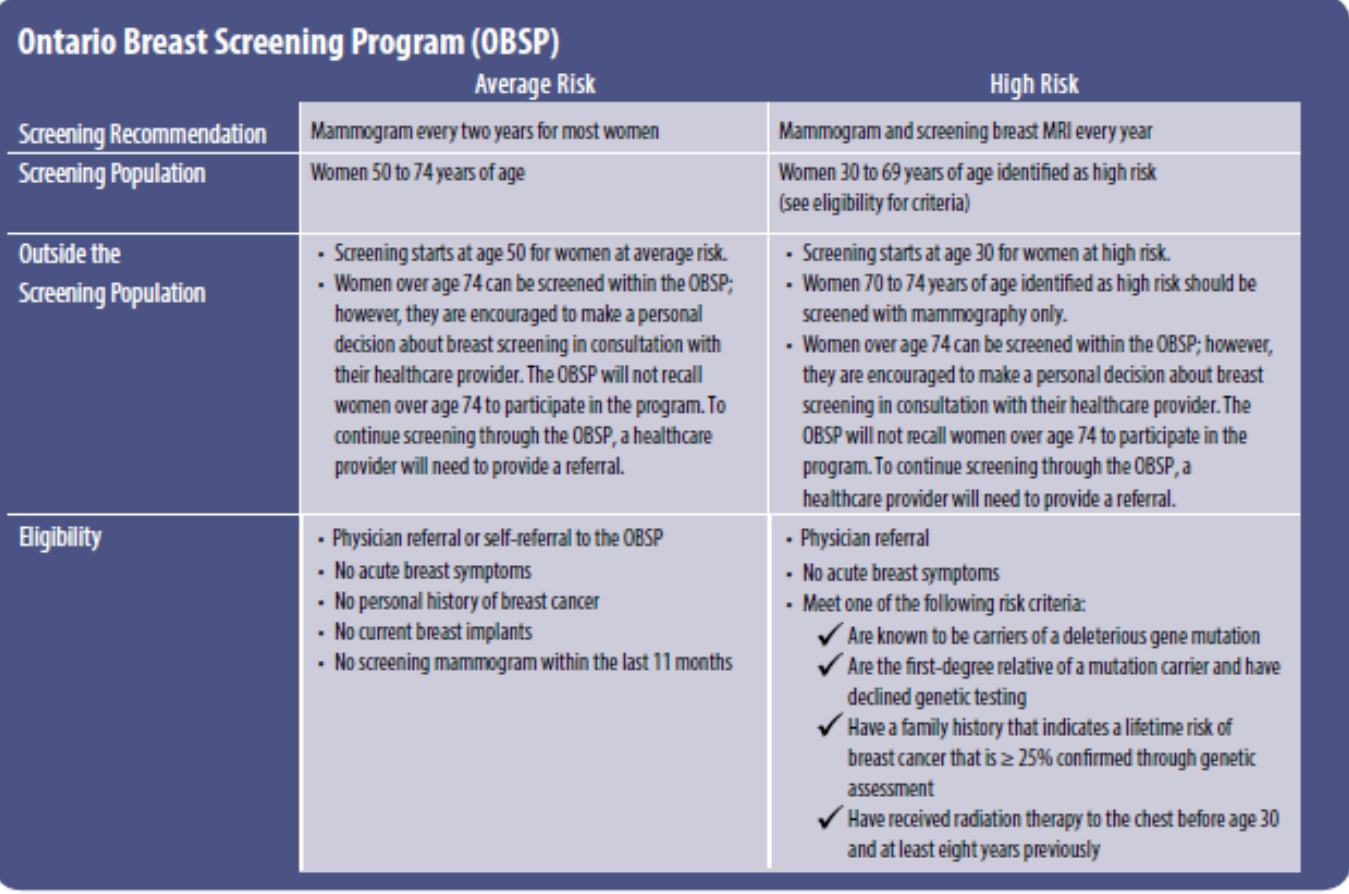

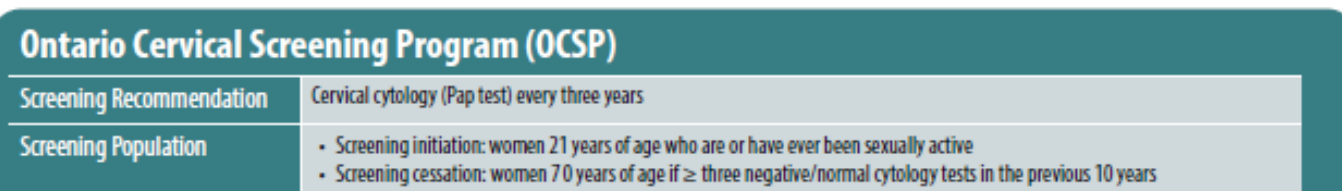

For information on follow-up and special circumstances see: "Ontario Cervical Screening Cytology Guidelines Summary" available at www.cancercare.on.ca/pcresources

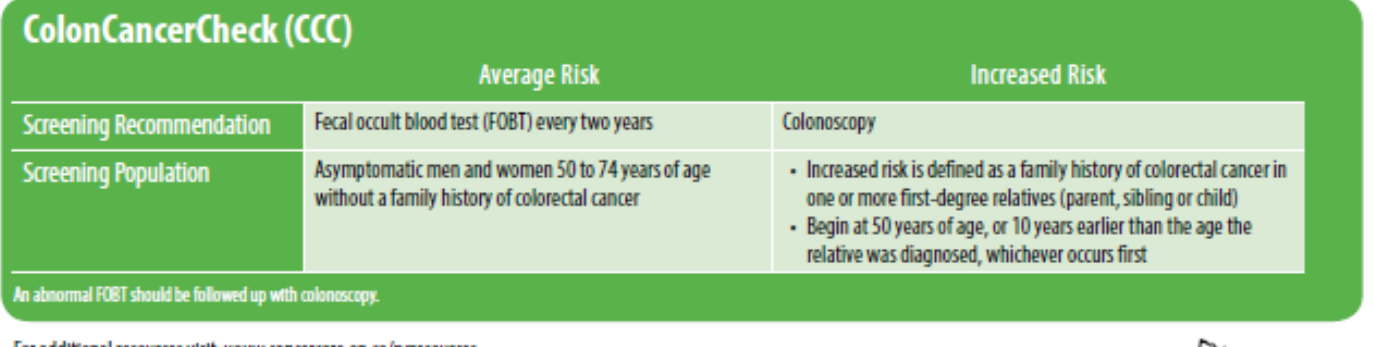

For additional resources visit: www.cancercare.on.ca/pcresources Questions? Contact us at: screenforlife@cancercare.on.ca | 1.866.662.9233 Revised Apr. 2015

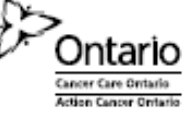

# Lignes directrices pour le dépistage cancer du sein, du col de l'utérus et du cancer colorectal

Dépistage *pour* la vie

Sein C' Col de l'utérus C' Colorectal

## Programme ontarien de dépistage du cancer du sein (PODCS)

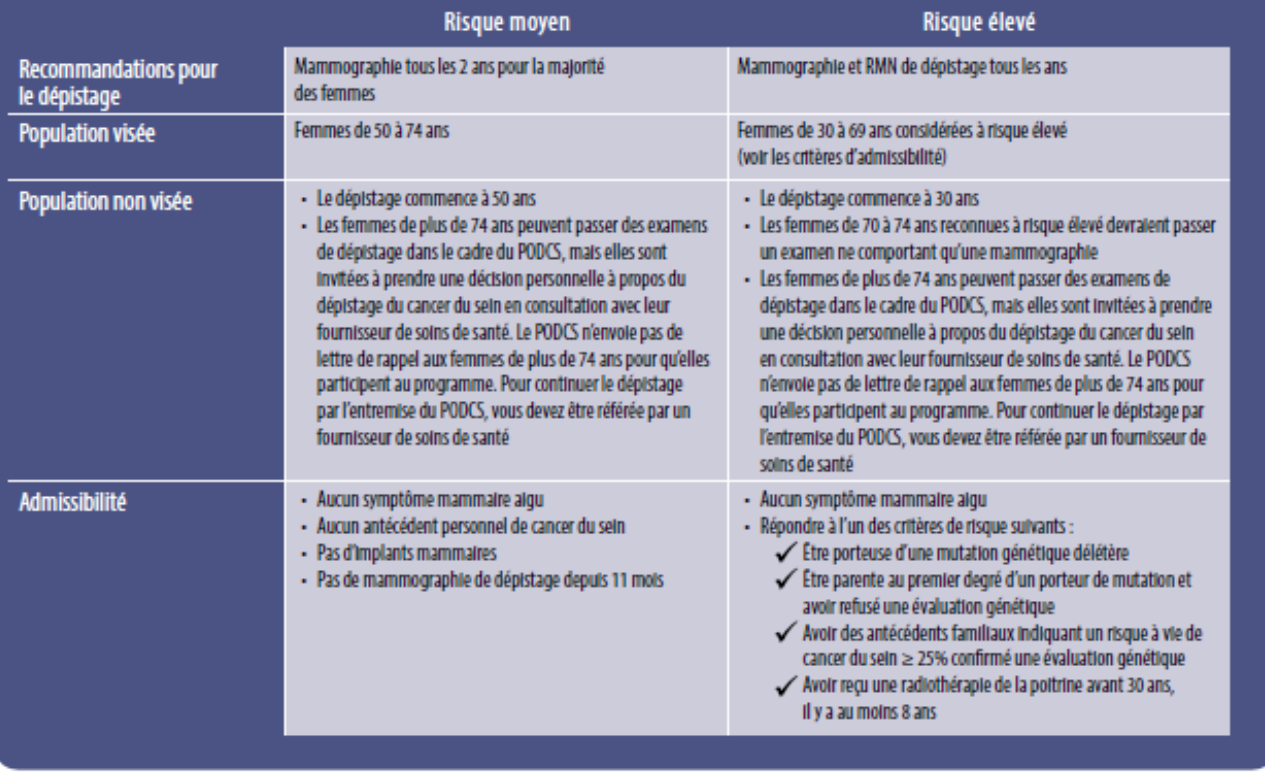

## Programme ontarien de dépistage du cancer du col de l'utérus (PODCCU)

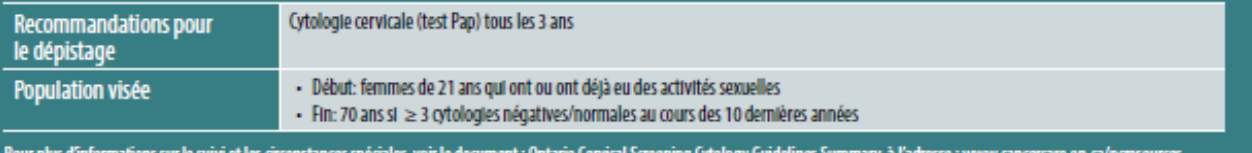

## **ColonCancerCheck (CCC)**

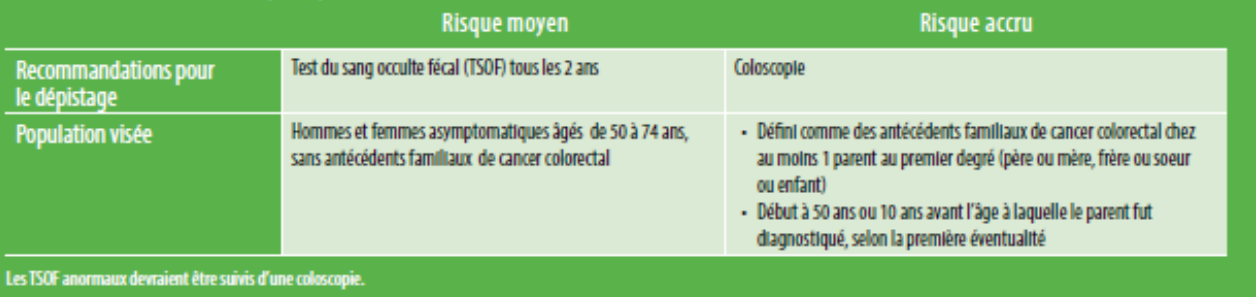

Pour d'autres ressources, consultez le site : www.cancercare.on.ca/pcresources Questions? Veuillez communiquer : screenforlife@cancercare.on.ca | 1.866.662.9233

Révision : avril 2015

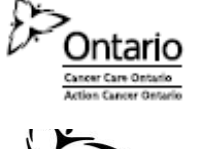

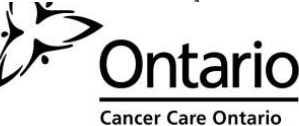

 $f$